# Laboration 2 i Kösystem

Denna laboration behandlar upptagetsystem och könät.

När man kommer till en uppgift som är markerad med en stjärna (\*) är det tänkt att man ska visa sina resultat för handledaren och diskutera dem.

# 1 Hemuppgifter

Dessa hemuppgifter ska vara gjorda före laborationen. Fråga gärna om hjälp på övningar om du behöver!

# 1.1 Upptagetsystem, hemuppgifter

I upptagetsystem finns det inte någon buffert, bara betjänare. De kan modellera till exempel celler i ett mobilnät (där en radiokanal = en betjänare) eller en webbserver som enbart kan starta ett begränsat antal trådar (där en tråd = en betjänare). Vi har ett upptagetsystem med  $m$  betjänare där betjäningstiden är exponentialfördelad med intensiteten  $\mu$ . Det finns  $M$  användare av systemet där varje ledig kund skickar ett nytt jobb till upptagetsystemet med intensiteten  $\beta$ .

## **Hemuppgift 1**

Rita tillståndsdiagrammet för detta upptagetsystem.

## **Hemuppgift 2**

Uttryck  $P(\text{spärr})$  i tillståndssannolikheterna  $p_k$ . Du behöver inte beräkna tillståndssannolikheterna, du kan använda  $p_k$ :na i uttrycket.

Om antalet användare (d.v.s.  $M$ ) är stort i förhållande till antalet betjänare så kan modellen förenklas.

## **Hemuppgift 3**

Rita tillståndsdiagrammet för det förenklade systemet.

# 1.2 Könät, hemuppgifter

Några fakta som kan användas för att räkna på könät:

- Utprocessen från ett M/M/1-system är en poissonprocess
- Om man slår samman två poissonprocesser så får man en ny poissonprocess
- Om man delar upp en poissonprocess slumpmässigt så blir de uppsplittrade processerna en poissonprocess.

#### **Hemuppgift 4**

För könätet i figur 1 gäller att:  $\lambda_1 = 7.5$ ,  $\lambda_2 = 10$ ,  $\mu_1 = 10$ ,  $\mu_2 = 14$ ,  $\mu_3 = 22$ ,  $\mu_4 = 9$ ,  $\mu_5 = 11$  och =  $\alpha = 0.4$ . Beräkna medelantal kunder i vart och ett av kösystemen i könätet. Man kan räkna på kösystemen som om de vore vanliga M/M/1-köer.

#### **Hemuppgift 6**

För var och en av kösystemen i könätet, beräkna medelantal kunder som väntar i buffertarna.

**Hemuppgift 7** Vad blir medelvärdet av antalet kunder i hela könätet?

#### **Hemuppgift 8**

Vad blir  $E(T_i)$  (medeltiden i kösystem nummer i) för alla kösystem i könätet?

#### **Hemuppgift 9**

Ändra i matlab-filen MM1kosystem.m så att du kan mäta antalet kunder i bufferten och betjäningstiden i vart och ett av kösystemen. Inför vektorerna N1q, N2q etc. för antalet kunder i bufferten och T1s, T2s etc. för betjäningstiderna.

#### **Hemuppgift 10**

Simulera könätet (simuleringstid 1000 sekunder) med värdena i uppgift 2 ovan. Du bör få resultaten N1q = 2.3, N3q = 3.5, T3s = 0.046 och T4s = 0.11. Ger programmet dessa resultat?

# 2 Laborationsuppgifter, upptagetsystem

# 2.1 Begränsat antal användare

Programmet Loss.m kan utföra beräkningar på ett M/M/m-system med M användare, det vill säga systemet från uppgift 1 ovan. Man kan beräkna sannolikheten för spärr och sannolikheten att alla betjänarna är upptagna (= sannolikheten att systemet är fullt).

- 1. Från programmet får du två grafer. En visar P(spärr) och en visar sannolikheten att systemet är fullt. Vilken graf visar vad? Motivera svaret.
- 2. Hur många betjänare finns det i kösystemet?
- 3. \* Vad händer med kurvorna när antalet kunder blir mycket stort?

# 2.2 Stort antal användare

AB Väntainte har ett call center i Lund och ett i Växjö, vart och ett av dem med 10 kundmottagare. Som framgår av namnet på företaget så finns det inte någon buffert där kunder kan få vänta om alla kundmottagare är upptagna utan då spärras man. Det kommer i snitt 2 samtal per minut till varje kundcenter och i genomsnitt tar det 5 minuter att hjälpa en kund.

- 1. Använd programmet pkMMmloss för att beräkna P(spärr).
- 2. Hur många kundmottagare behövs det minst för att P(spärr) ska vara mindre än 5 %? Hur stor är då utnyttjningen av en kundmottagare, det vill säga hur stor andelen av tiden arbetar kundmottagaren?
- 3. I procent, hur mycket ökar P(spärr) om ankomstintensiteten ökar med 10 %? Använd antalet kundmottagare som du fick i den föregående uppgiften.
- 4. AB Väntainte har beslutat sig för att slå samman sina två call centers till ett som ska ligga i Hässleholm. Ankomstintensiteten till det nya call centret blir 4 samtal per minut, det vill säga summan av intensiteten för Lund och Växjö. Hur många kundmottagare behövs i det nya call centrat om P(spärr) ska vara mindre än 5 %? Vad blir nu utnyttjningen av kundmottagarna?
- 5. Öka nu ankomstintensiteten med 10 % (använd antal betjänare fån den föregående uppgiften). Hur mycket ökar då P(spärr) i procent?
- 6. \*Vilka fördelar respektive nackdelar har det att har två call centers eller bara ett call center?

# 3 Laborationsuppgifter, könät

Här nedan finns könätet som ni ska titta på i förberedelseuppgifterna och som ni ska simulera på labben.

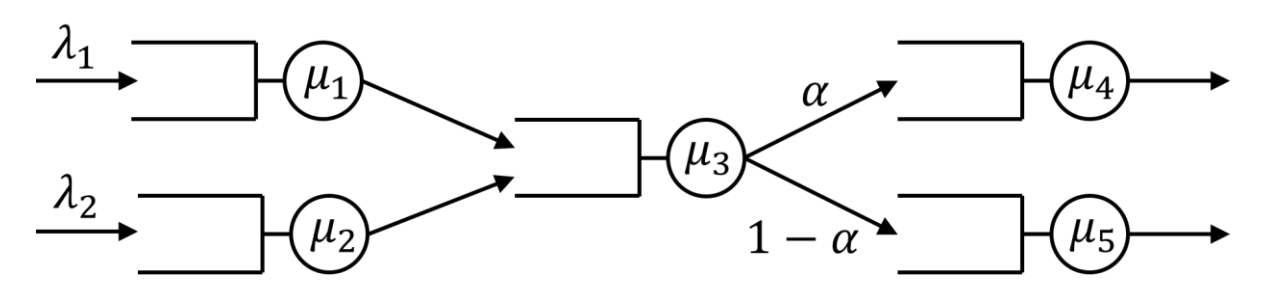

**Figur 1** I detta könät är:  $\lambda_1 = 7.5$ ,  $\lambda_2 = 10$ ,  $\mu_1 = 10$ ,  $\mu_2 = 14$ ,  $\mu_3 = 22$ ,  $\mu_4 = 9$ ,  $\mu_5 = 11$  och  $\alpha = 0.4$ .

- 1. Simulera könätet (med MM1kosystem.m) och jämför med dina resultat med beräkningarna du har gjort i hemuppgifterna. Stämmer det?
- 2. Stämmer Littles sats för kösystemen i könätet?
- 3. Öka ankomstintensiteten till kösystem 2 med 20 %. Mät nu medelantal kunder och medeltiden för en kund i vart och ett av kösystemen.
- 4. Förklara resultatet från den föregående uppgiften. Var finns flaskhalsen i könätet?
- 5. \*Hur kan du få könätet att fungera bättre? Föreslå åtminstone två sätt.

# 3.1 Könät med M/G/1-system

Vi använder fortfarande könätet i figuren ovan. Vi ändrar inte medelbetjäningstiden, men vi ska variera variansen hos betjäningstiden.

- 1. Ändra så att betjäningstiden är konstant med samma medelvärde som tidigare. Hur påverkar denna ändring tiden en kund tillbringar kösystemen om du jämför med när betjäningstiderna var exponentialfördelade?
- 2. Ändra så att betjäningstiden har en hyperexponentialfördelning. Det innebär att vi nu har en större varians än när vi hade exponentialfördelade betjäningstider. Använd filen h2rnd.m och anropa funktionen med h2rnd(0.5,  $\mu - 2$ ,  $\mu + 2$ ) där du använder  $\mu$ -värdena för de olika kösystemen i könätet. Hur blir nu medeltiden som en kund tillbringar i kösystemen jämfört med när betjäningstiderna var exponentialfördelade?
- 3. Försök att verifiera Littles sats när betjäningstiderna är hyperexponentialfördelade.
- 4. \*Vilka av de fem kösystemen är verkligen M/G/1-system när betjäningstiderna är deterministiska?

# 3.2 Black box-systemet

I denna del av laborationen ska ett könät simuleras. Hur könätet ser ut i detalj är okänd men följande är känt:

- Det finns fem kösystem i könätet
- Alla ankomster utifrån kommer till kösystem nummer 1
- Alla som lämnar könätet gör det från kösystem nummer 5

Simuleringsprogrammet (som finns i blackbox.m) ger följande:

nbrarrivedtosystem = antal som totalt har kommit till könätet

nbrarrivedX = antal ankomster till kösystem nummer X (X = 1, 2, 3, 4 eller 5)

nbrdepartedX = antal som har lämnat kösystem nummer X

Ttot = vektor med tiderna för kunder som varit i könätet

TX = vektor med tiden som en kund tillbringar i kösystem X

TXs = vektor med betjäningstiderna från kösystem X

NX = vektor med antal kunder i kösystem X (mätningar görs med vissa tidsmellanrum)

NqX = vektor med antal kunder som väntar i bufferten i kösystem X

Ankomstprocessen är en poissonprocess med intensitet  $\lambda = 7.5$  s<sup>-1</sup>.

- 1. Kontrollera om Littles sats gäller för könätet. Vad får du för värden på E(N) och E(T) från simuleringsprogrammet?
- 2. Spärras några kunder i könätet?
- 3. Använd vektorn Ttot och plotta Ttot(n) mot Ttot(n-1) för de sista 100 värdena i Ttot. Det kan man göra med kommandot: plot(Ttot(404:503), Ttot(403:502), '\*') i matlab. Finns det några beroenden mellan närliggande värden i Ttot?
- 4. \*Vilka slutsatser kan du dra om könätet utgående från dina mätningar och iakttagelser?